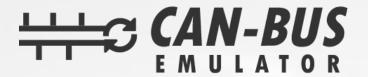

## **USER MANUAL**

FORD RANGER SID212 ADBLUE EMULATOR INSTALLATION

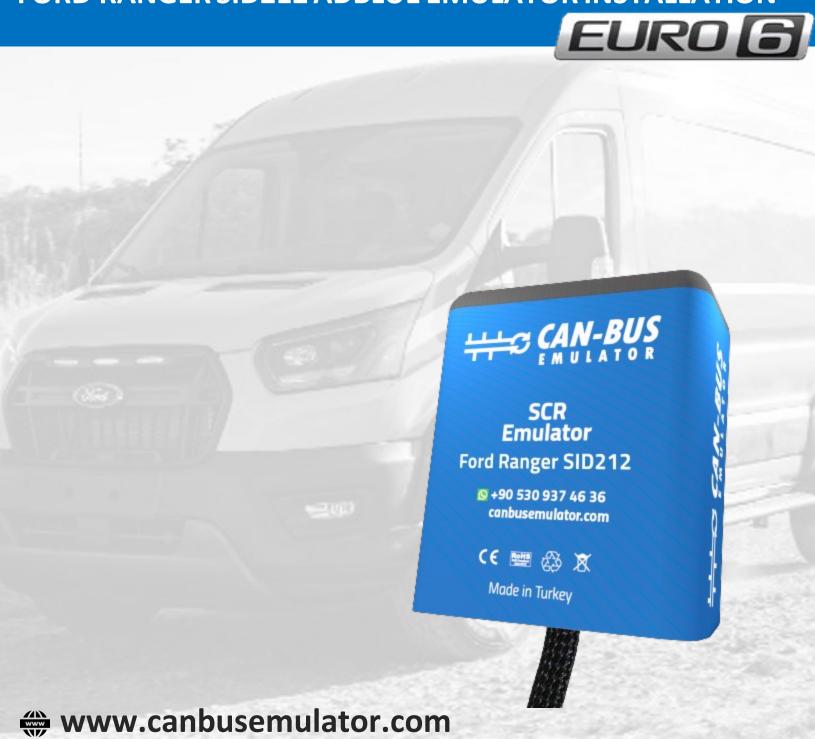

- **>** +90 530 937 46 36
- S erenakarsubasi

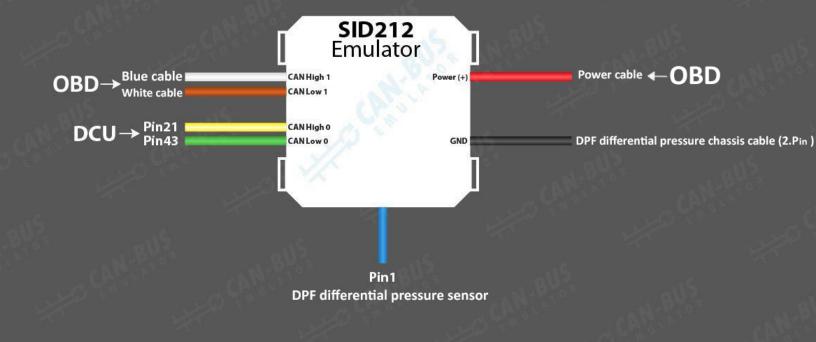

- Vehicle must be original.
  1- You need do regeneration for exhaust.
  2- You need reset function (SCR reset, DPF reset, learned Noxvaluereset,)
- 3- Emulator will be installed
- You don't need to cut the CAN line cables on the DCU, just pull the socket.
- Pull out the outlet NOx sensor.
- Pull out the DPF differential pressure sensor.
- Also, you need to connect the DPF differential pressure sensor ground cable with the emulator ground cable.

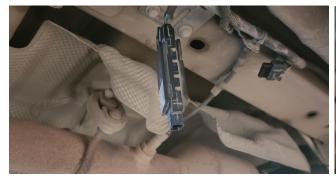

**NOx Socket** 

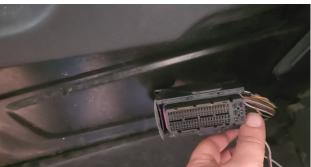

**DCU Socket** 

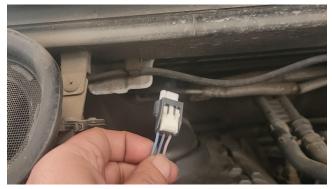

**DPF Differential Pressure Sensor Socket** 

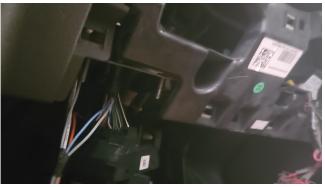

**OBD Socket**